## Drucken wie HAP Grieshaber – zum 100. Geburtstag

Am 15. Februar 2009 wäre HAP Grieshaber, der bekannteste Holzschneiderund Drucker Deutschlands wäre 100 Jahre alt geworden.Einen Holzschnitt aus dem Zyklus " Drucken ist ein Abenteuer" hat seine Tochter dem AKS als Logo zur Verfügung gestellt. HAP Grieshaber hat mitdem Drucker - dessen Druckpresse Feuer fängt - die Begeisterung und Leidenschaft, die beim Drucken frei wird, am besten verbildlicht. Er sah sich zeitlebens als Drucker und Arbeiter. Die Bildung der Jugend und der Kampfgegen Unrecht und Umweltzerstörung war das zentrale Thema seines Lebenswerkes. Seine Kunst war immer auch politisch. Er wollte den Menschen etwas mitteilen, sie wachrütteln und auf Missstände aufmerksammachen. Dabei war er seiner Zeit oft weit voraus.

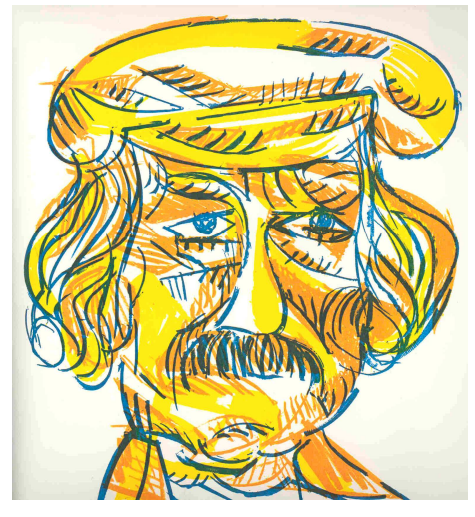

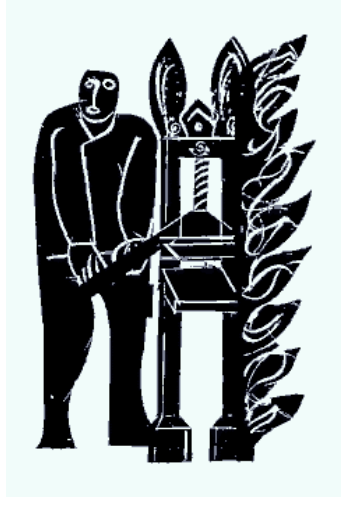

Es gibt also Gründe genug, um sich bei einer Fortbildung mit dem Leben, Werk und der Drucktechnik von Grieshaber zu beschäftigen. Grieshaber hat auf alle Holzstücke gedruckt, die er finden konnte. Anfangs aus Geldnot und später reizte ihn die Form oder die Struktur des Holzes. Dabei setzte er auch elektrische Maschinen ein. Flex, Bohrmaschine und elektrischer Stechbeitelwurden von ihm expressiv eingesetzt. Wir arbeiteten mit dem gleichenPappelsperrholz, das er zum Schluss seiner Schaffensperiode verwendet hat.

Nach einem Sturz und dem Bruch des Schultergelenks hatte er nicht mehrgenügend Kraft, um die harten Bretter zu bearbeiten. So fertigte er die Druckstöcke in 5mm starkem Pappelsperrholz, welches sich leicht wieLinoleum bearbeiten lässt.

Grieshaber fertigte für jede Farbe einen Druckstock. Diese Drucktechnik hat den Vorteil, dass jederzeit beliebig viele Bilder nachgedruckt werden können.Der Nachteil dabei ist: wer den Druckstock hat, kann beliebig viele Orginaldrucke (ohne Wissen des Künstlers) produzieren. Diese leidvolle Erfahrungmusste auch Grieshaber machen.

## Die Technik des Mehrplattendrucks

Der Entwurf wird mit Hilfe von Blaupapier auf den Druckstock übertragen.Leider ist es nur noch schwer zu bekommen und sehr teuer. Man kann sichauch dadurch behelfen, in dem man die Rückseite des Entwurfs dick mitÖlkreide oder Holzkohlenstifte einfärbt.

 Die farbigen Linien werden mit einem v-förmigen Stechbeitel nachgeschnitten, sodass ein Weißlinienschnitt entsteht.

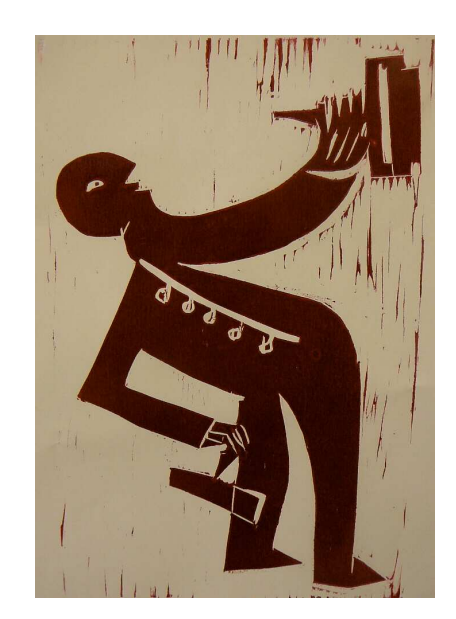

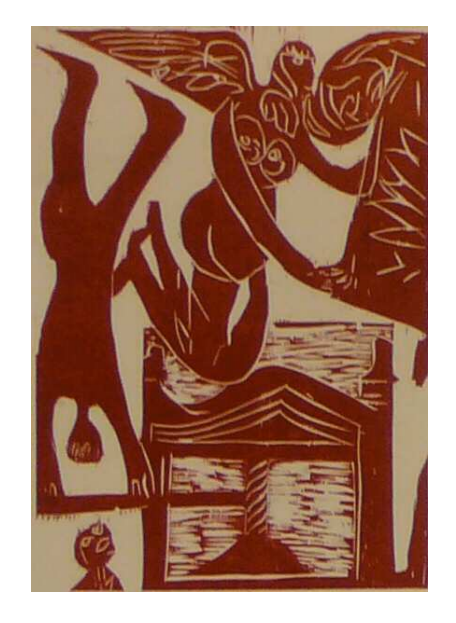

Nun kommt der wichtigste Arbeitsschritt. Es werden die einzelnen Farbplatten hergestellt. Dazu wird der Weißliniendruckstock dick mit Farbe eingewalzt und auf glattgestrichenes Kunstdruckpapier gedruckt, so dass ein fetter, einfarbiger Druck entsteht. Dieser feuchte Druck wird sofort auf eine gleichgroße Holzplatte gelegt und mit Hilfe der Druckmaschine abgedruckt.Auf der Holzplatte haben wir nun einen identischen, seitenverkehrtenAbdruck des Druckstocks.

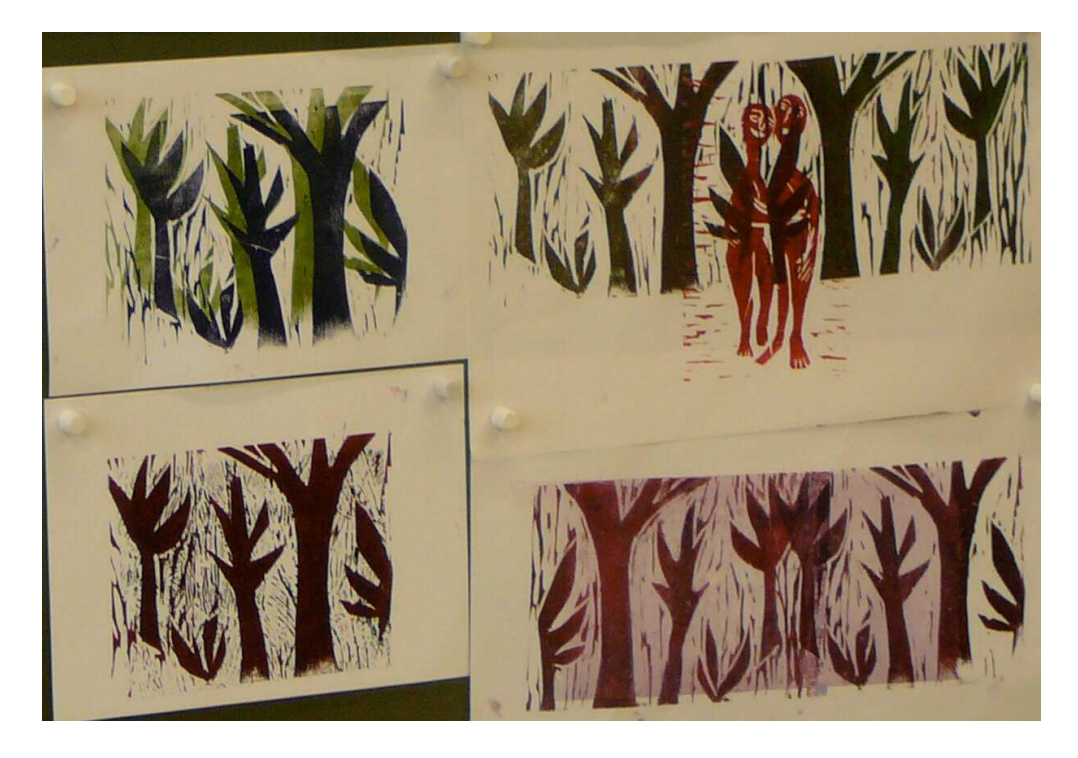

Diesen Vorgang müssen wir für jede Druckfarbe wiederholen. Die einzelnenFarbplatten werden festgelegt. Auf jeder Farbplatte werden alle anderen Farbflächen weggeschnitten. Wer am Schluss noch schwarze Linien drucken will, kann den Weißliniendruckstock so bearbeiten, dass nur noch schwarzeStege zwischen den einzelnen Farbflächen stehen bleiben.

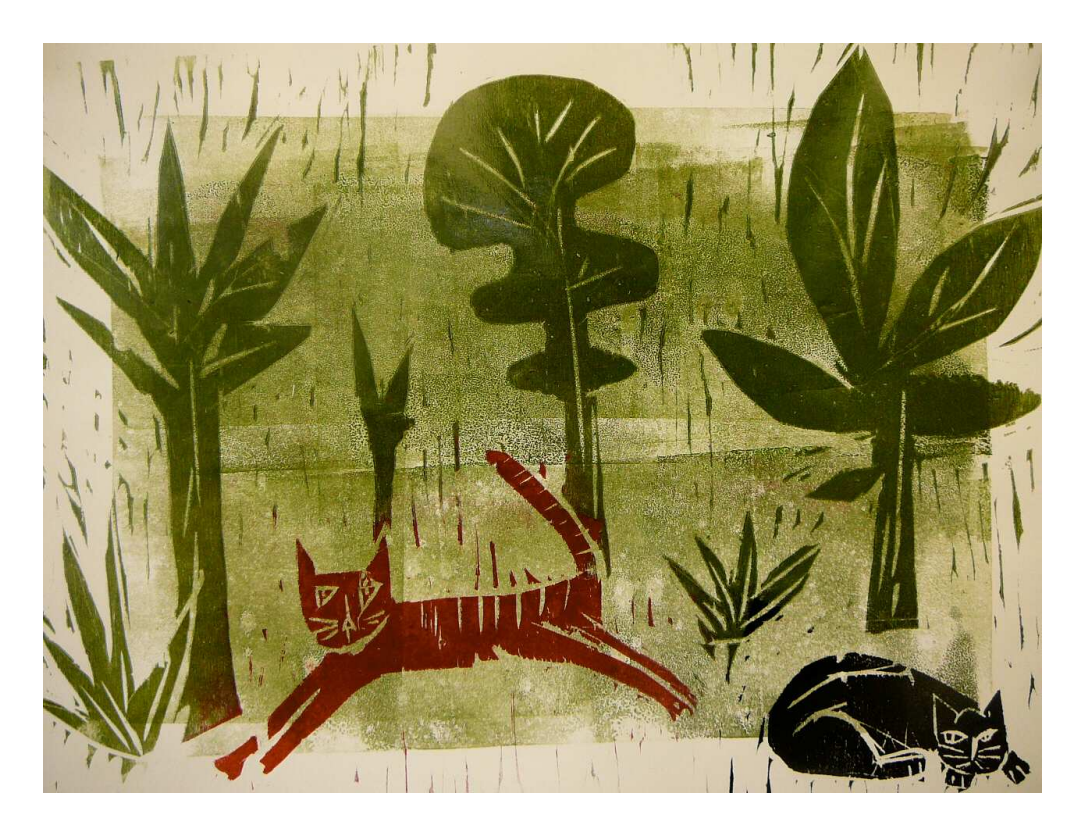

Nun wird mit dem Druckstock der hellsten Farbe begonnen. Danach werdendie anderen Druckstöcke passgenau auf den Druck gelegt und abgedruckt. Zum Schluss kommt, falls gewünscht, der Schwarzliniendruck. Es hat sich dabei bewährt, das Papierblatt immer zuerst in die Druckmaschine zu legenund dann den Druckstock.

Das Ergebnis wird besser, wenn die einzelnen Farbdrucke vorher trocknen.Beim "nass in nass"-Druck können sich die Farben vermischen.

Auch hier gilt: einfach mal anfangen und probieren!Es ist einfacher, als es klingt.

Text und Fotos: **Peter Hespeler**